### Verifying Java Programs

#### Wolfgang SchreinerWolfgang.Schreiner@risc.uni-linz.ac.at

#### Research Institute for Symbolic Computation (RISC)Johannes Kepler University, Linz, Austriahttp://www.risc.uni-linz.ac.at

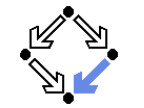

<span id="page-0-0"></span>

Wolfgang Schreiner http://www.risc.uni-linz.ac.at

t  $1/28$ 

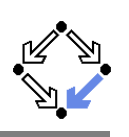

#### 1. The [Krakatoa/Why](#page-0-0) Tool Suite

#### 2. The KeY [Tool](#page-4-0)

## Verifying Java Programs

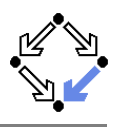

- $\blacksquare$  ESC/Java2: extended static checking, not verification. Even if no error is reported, a program may violate its specification. Incomplete calculus for verifying while loops. Incomplete calculus in automatic decision procedure (Simplify).We will now focus on the real verification of Java programs. Complete verification calculus. No finite unfolding of loops, but reasoning based on invariants.  $\blacksquare$  Loop/class invariants must be typically provided by user. **Automatic generation of verification conditions.** From JML-annotated Java program, proof obligations are derived. Human-guided proofs of these conditions (using a proof assistant). Simple conditions automatically proved by automatic procedure. We are going to present two tools for this purpose. Wolfgang Schreiner http://www.risc.uni-linz.ac.att 2/28 The Krakatoa/Why Tool SuiteWhy: generation of verification conditions. ■ Jean-Christophe Filliatre et al, LRI/INRIA, France, 2003– http://why.lri.fr Fillatre: "Why: <sup>a</sup> multi-language multi-prover verificationcondition generator", 2003.Input: an annotated programs in ML (or  $C$ ). **D** Output: proof obligations for Coq, PVS, Isabelle/HOL, HOL 4, HOL Light, Mizar, Simplify, CVC Lite, haRVey.
	- Krakatoa: translating Java programs into Why input.
		- Claude Marche et al, LRI/INRIA, France, 2003http://krakatoa.lri.fr Marche et al: "The Krakatoa Tool for Certification ofJava/JavaCard Programs annotated in JML", 2003.
		- **Input: an JML-annotated Java program.**
		- Output: an ML program for Why and <sup>a</sup> model for <sup>a</sup> prover.■ Support for Coq, PVS, Simplify, haRVey.

#### We will use Krakatoa 0.66/ $\underline{\text{Why 1.60}}$  with the PVS proof assistant.

Wolfgang Schreiner http://www.risc.uni-linz.ac.at

# Relationship

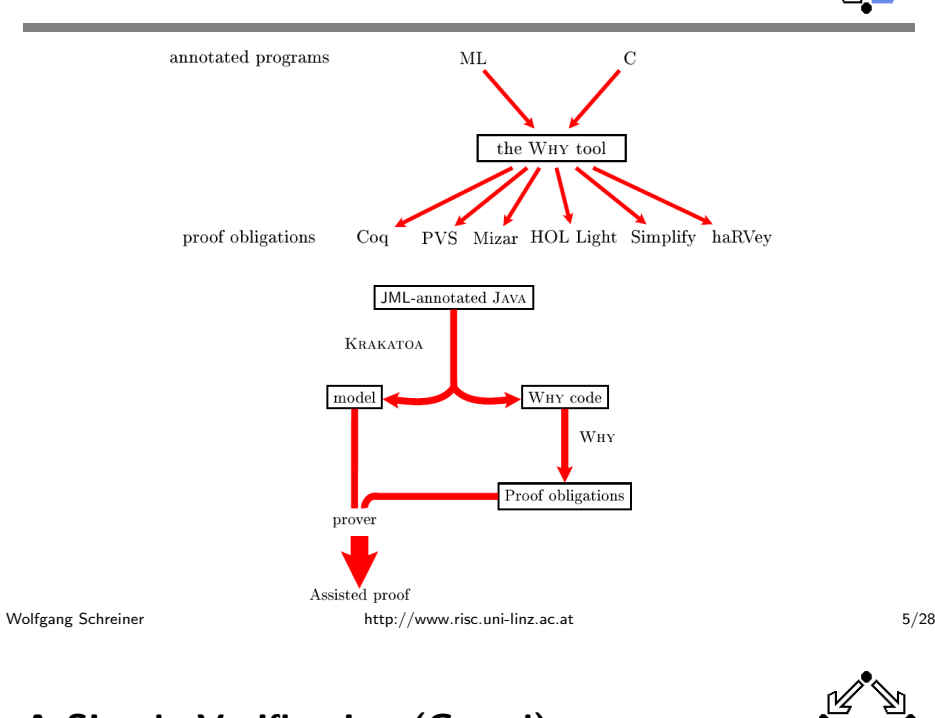

### <sup>A</sup> Simple Verification (Contd)

> krakatoa Krakatoa version 0.66 - Wed Jul 20 10:16:29 CEST 2005krakatoa [options] class.method ...-dump dump typing environments-p main source package -parse-only perform only parsing-I input path -nojavalang do not import java.lang package -coqdir additional input path to pass to coqc using -I-coqop<sup>t</sup> additional option to give to coqc-v increments verbosity -k do not stop on first error -valid produce validation (incompatible with -bb)-novalid do not produce validation -bb use Why black boxes (incompatible with -valid) -globalmemorymodel use the global memory model for translation -localmemorymodel use the local memory model for translation (default)-coq produce output for the Coq proof assistant -simplify produce output for the Simplify prover-harvey produce output for the haRVey prover-pvs produce output for PVS -help Display this list of options Wolfgang Schreiner http://www.risc.uni-linz.ac.att 7/28

# A Simple Verification

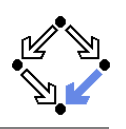

Marche et al: "The Krakatoa Tool Version 0.66", 2005.

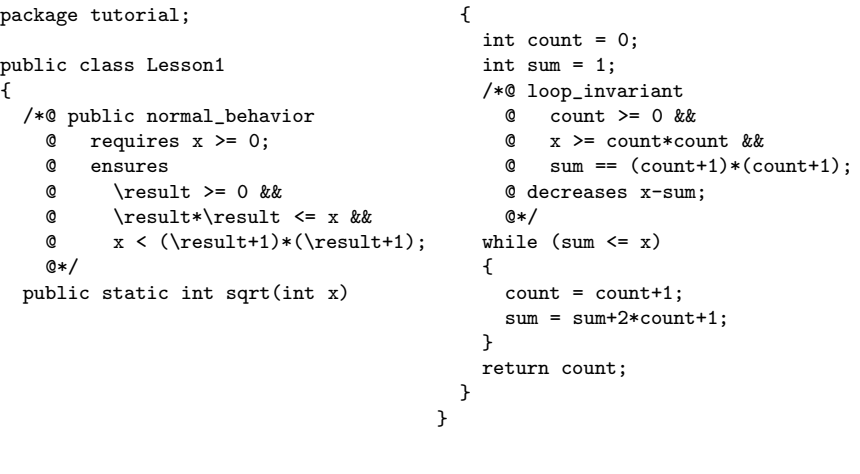

Wolfgang Schreiner http://www.risc.uni-linz.ac.at

#### t  $6/28$

## <sup>A</sup> Simple Verification (Contd'2)

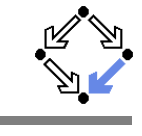

> ls tutorial > ls tutorial Lesson1.java > krakatoa -pvs -p tutorial Lesson1.sqrt Krakatoa version 0.66 - Wed Jul 20 10:16:29 CEST 2005Generating Why program Lesson1\_sqrt> ls krakatoa.log tutorial> cd tutorial> ls Krak\_model.pvs Krak\_spec.why Lesson1\_sqrt.why spec\_imports.vKrak\_model.v Lesson1.java makefile

#### Generating the Why input.

### <sup>A</sup> Simple Verification (Contd'3)

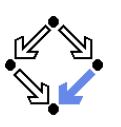

#### > make pvs cp /software/lib/krakatoa/local\_memory\_template.why local\_memory.whyRunning why on generated programs... why --pvs --pvs-preamble "importing Krak\_model" local\_memory.why \Krak\_spec.why \ Lesson1\_sqrt.why echo '(typecheck "Krak\_model")' <sup>&</sup>gt; pvsbatch.el echo '(typecheck "Lesson1\_sqrt\_why")' >> pvsbatch.elpvs -q -v 3 -batch -l pvsbatch.el... Parsing Krak\_model Krak\_model parsed in 3.61 secondsTypechecking Krak\_model... > ls Krak\_model.pvs Krak\_spec\_why.pvs Lesson1\_sqrt\_why.pvs makefile Krak\_model.v Lesson1.java local\_memory.why pvsbatch.el Krak\_spec.why Lesson1\_sqrt.why local\_memory\_why.pvs spec\_imports.v

#### Generating the PVS proof obligations and type checking them.

...

Wolfgang Schreiner **http://www.risc.uni-linz.ac.at** 

t  $9/28$ 

# <sup>A</sup> Simple Verification (Contd'5)

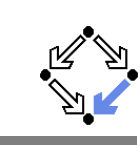

```
% Why obligation from file "Lesson1_sqrt.why", characters 457-551
Lesson1_sqrt_body_po_1: LEMMA
FORALL (x: int) : x >= (0 :: int) IMPLIES
FORALL (count: int) : count = (0 :: int) IMPLIESFORALL (sum: int) : sum = (1 :: int) IMPLIES

FORALL (Variant1: int) : FORALL (count1: int) : FORALL (sum1: int) :Variant1 = x - \text{sum1} IMPI.TES
           count1 >= (0 :: int) AND x > = count1 * count1 AND sum1 =
          \text{(count1 + (1:: int)) * (count1 + (1:: int)) IMPLIES)}sum1 <= x IMPLIES
FORALL (count2: int) : count2 = count1 + (1 :: int) IMPLIESFORALL (sum2: int)
sum2 = sum1 + (2 :: int) * count2 + (1 :: int) IMPLIEScount2 >= (0 :: int) AND x >= count2 * count2 AND sum2 =
                (count2 + (1 :: int)) * (count2 + (1 :: int)) AND
                zwf\_zero(x - sum2, x - sum1)
```
### <sup>A</sup> Simple Verification (Contd'4)

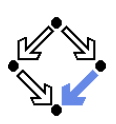

> cat Lesson1\_sqrt\_why.pvs

Lesson1\_sqrt\_why: THEORY**BEGIN** importing Krak\_model

%% DO NOT EDIT BELOW THIS LINE

%% Why logic sorted\_array: [warray[int], int, int -> bool] exchange: [warray[int], warray[int], int, int -> bool] sub\_permut: [int, int, warray[int], warray[int] -> bool]permut: [warray[int], warray[int] -> bool] array\_le: [warray[int], int, int, int -> bool]array\_ge: [warray[int], int, int, int -> bool]

...

Wolfgang Schreiner **http://www.risc.uni-linz.ac.at** 

```
t 10/28
```
## <sup>A</sup> Simple Verification (Contd'6)

```
...
```

```
% Why obligation from file "Lesson1_sqrt.why", characters 235-558
Lesson1_sqrt_body_po_2: LEMMA
FORALL (x: int) : x >= (0 :: int) IMPLIES
FORALL (count: int) : count = (0 :: int) IMPLIESFORALL (sum: int) : sum = (1 :: int) IMPLIES
FORALL (Variant1: int) : FORALL (count1: int) : FORALL (sum1: int) :Variant1 = x - sum1 IMPLIES
          count1 >= (0 :: int) AND x >= count1 * count1 AND sum1 =
          \text{(count1 + (1 :: int)) * (count1 + (1 :: int)) IMPLIES)}sum1 > x IMPLIES

(FORALL (result: int): (result = count1 IMPLIES
result >= (0 :: int) AND result * result <= x AND
x < (result + (1 :: int)) * (result + (1 :: int))))
```
...

...

### <sup>A</sup> Simple Verification (Contd'7)

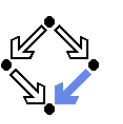

#### ...

% Why obligation from file "Lesson1\_sqrt.why", characters 288-416 Lesson1\_sqrt\_body\_po\_3: LEMMA FORALL (x: int) : <sup>x</sup> >= (0 :: int) IMPLIES FORALL (count: int) : count <sup>=</sup> (0 :: int) IMPLIESFORALL (sum: int) : sum =  $(1 :: int)$  IMPLIES count >= (0 :: int) AND <sup>x</sup> >= count \* count AND sum <sup>=</sup> $(\text{count} + (1:: \text{int})) * (\text{count} + (1:: \text{int}))$ 

END Lesson1\_sqrt\_why

> pvs Lesson1\_sqrt\_why.pvs

#### Proving the obligations with PVS (in general, human guidance required).

Wolfgang Schreiner **http://www.risc.uni-linz.ac.at** 

t  $13/28$ 

# Verifying Linearch Search (Contd)

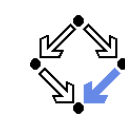

```
Main_search_why: THEORYBEGIN
importing Krak_model...
% Why obligation from file "Main_search.why", characters 380-405Main search body po 1: LEMMA
   FORALL (a: value) :...% Why obligation from file "Main_search.why", characters 405-405Main_search_body_po_2: LEMMAFORALL (a: value) :...% Why obligation from file "Main_search.why", characters 436-975Main_search_body_po_3: LEMMAFORALL (a: value) :...
END Main_search_why
```
#### (Condition generation for PVS fails with Why versions later than  $1.6\mathrm{x})$

# Verifying Linearch Search

{

package linsearch; public class Main /\*@ public normal\_behavior@ requires <sup>a</sup> != null; @ assignable \nothing;@ ensures @ (\result == -1 && @ (\forall int j; @ 0 <= j && j <sup>&</sup>lt; a.length; $a[i]$  != x)) || @ (0<=\result && \result<a.length $@$  && a[\result] == x && @ (\forall int j; @ <sup>0</sup> <= j && j <sup>&</sup>lt; \result; $a[i]$  !=  $x$ ));  $@*$  public static int search(int[] a, int x){int  $n = a$ . length: int  $i = 0$ : int <sup>r</sup> <sup>=</sup> -1; /\*@ loop\_invariant @ <sup>a</sup> != null && <sup>n</sup> == a.length && $0 \leq i \& k \neq j \leq n \& k$  @ (\forall int j; <sup>0</sup> <= j && j <sup>&</sup>lt; i-1; $a[i]$  != x) && @ (i <sup>&</sup>gt; 0 && <sup>r</sup> == -1 ==> a[i-1] != x) && $Q(r == -1)$  @ (r == i-1 && 0 <sup>&</sup>lt; i && a[r] == x));@ decreases n-i;@\*/ while (i <sup>&</sup>lt; <sup>n</sup> && <sup>r</sup> == -1){if  $(a[i] == x)$   $r = i$ ;  $i = i+1$ :  $\mathbf{r}$  return r; $\mathbf{I}$ }Wolfgang Schreiner http://www.risc.uni-linz.ac.att  $14/28$ 

Verifying Linearch Search (Contd'2)

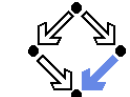

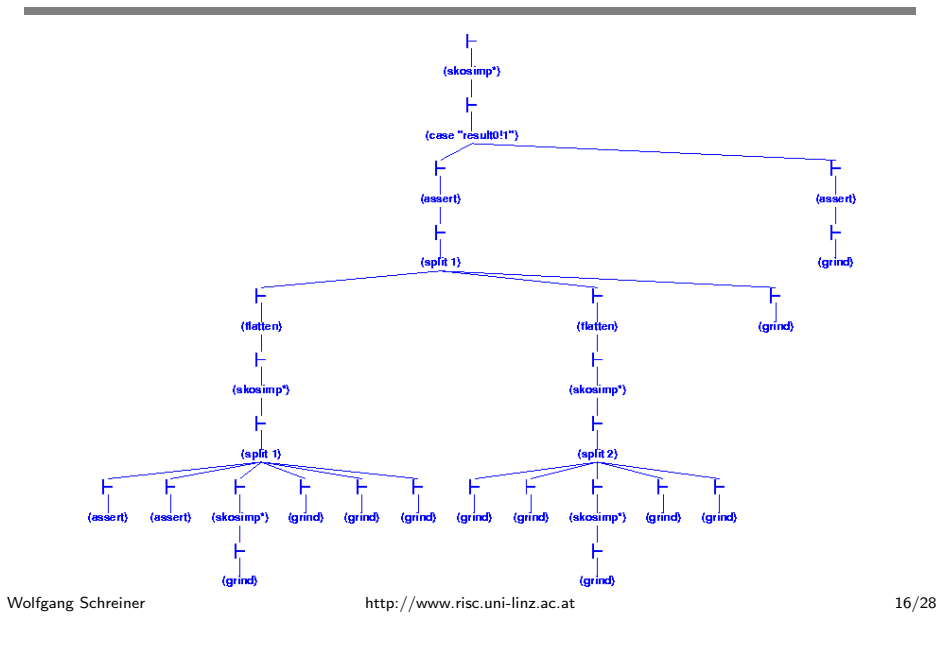

## Verifying Linearch Search (Contd'3)

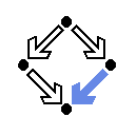

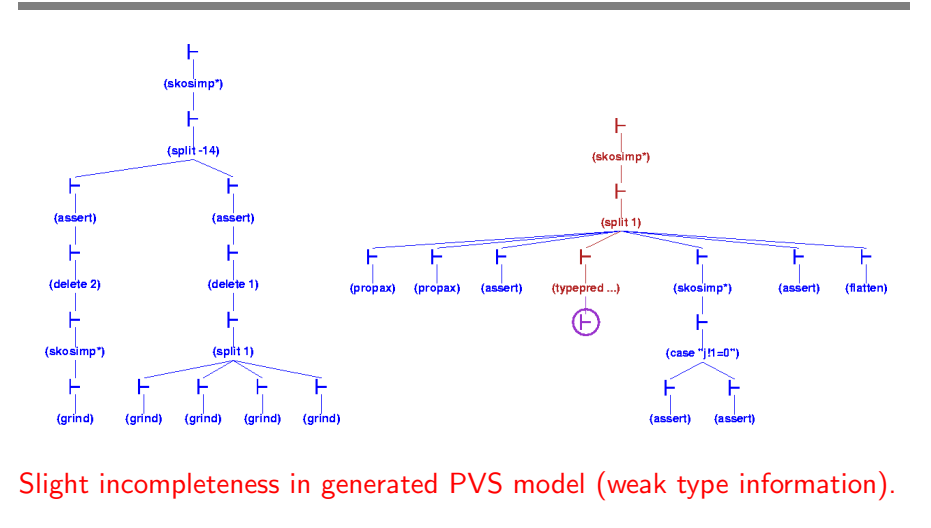

<span id="page-4-0"></span>Wolfgang Schreiner http://www.risc.uni-linz.ac.at

t  $17/28$ 

# The KeY Tool

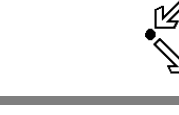

- KeY: verification of JavaCard programs.
	- Subset of Java for smartcard applications and embedded systems.
	- **Peter Schmidt et al. Universities of Karlsruhe and Koblenz** (Germany), Chalmers University (Sweden), 1998–

http://www.key-project.orgAhrendt et al: "The KeY Tool", 2005.

- Specification Languages: OCL or JML.
	- **D** Original: OCL (Object Constraint Language), part of UML standard.
	- Later added: JML (Java Modeling Language).
- Logical Framework: Dynamic Logic (DL).
	- Successor/generalization of Hoare Logic.
	- Integrated prover with interfaces to external decision procedures.
		- Simplify, ICS.

We will only deal with the tool's JML interface "JMLKeY".

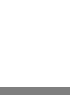

1. The [Krakatoa/Why](#page-0-0) Tool Suite

#### 2. The KeY [Tool](#page-4-0)

Wolfgang Schreiner **http://www.risc.uni-linz.ac.at** 

t  $18/28$ 

# The JMLKeY Prover

#### /zvol/formal/bin/startProver &

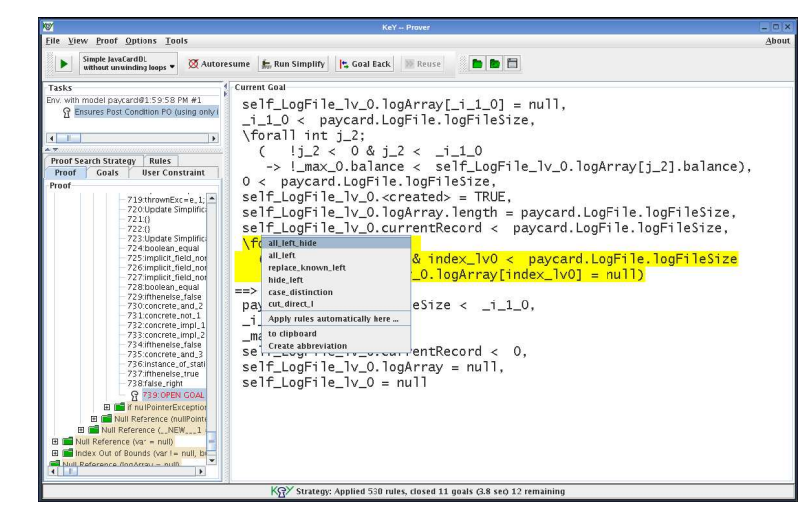

### A Simple Example

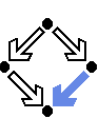

#### Engel et al: "KeY Quicktour for JML", 2005.

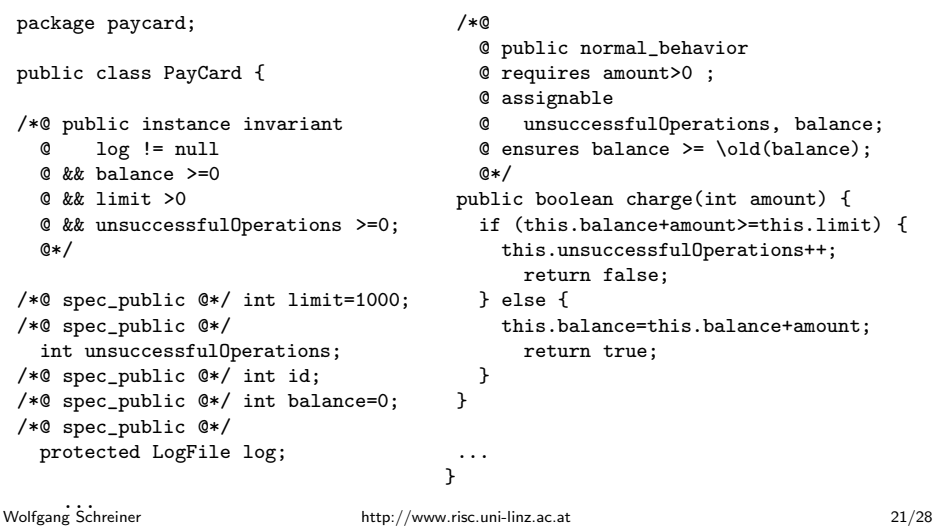

### <sup>A</sup> Simple Example (Contd'2)

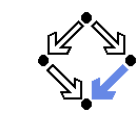

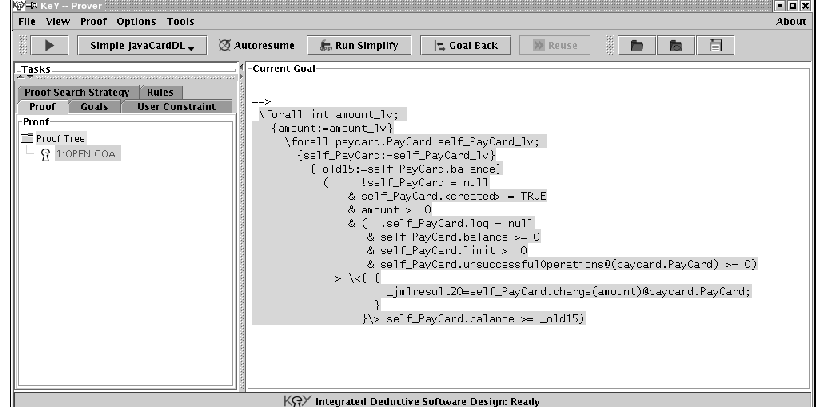

#### Select the automatic proof strategy "Simple JavaCardDL".

## <sup>A</sup> Simple Example (Contd)

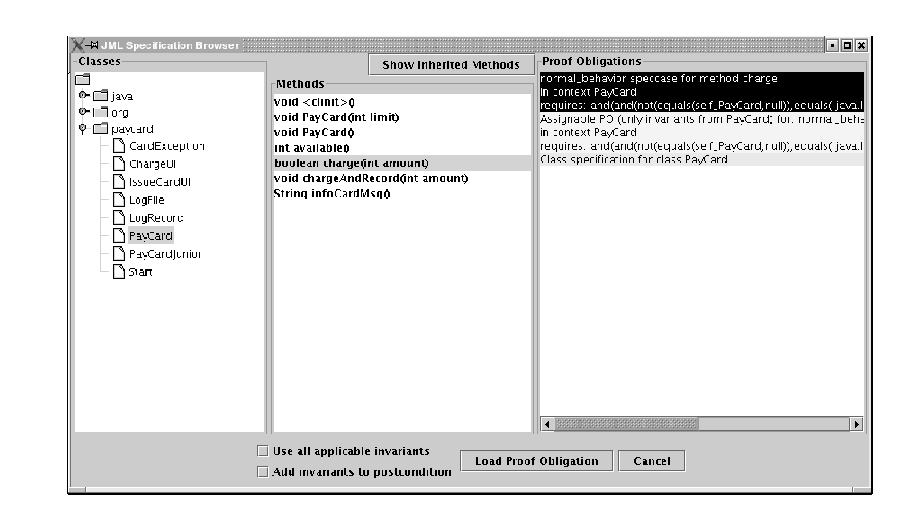

#### Generate and load the proof obligations.

Wolfgang Schreiner **http://www.risc.uni-linz.ac.at** 

t 22/28

## <sup>A</sup> Simple Example (Contd'3)

#### ==>

 \forall int amount\_lv; {amount:=amount\_lv} \forall paycard.PayCard self\_PayCard\_lv;{self\_PayCard:=self\_PayCard\_lv} {\_old16:=self\_PayCard.balance}( !self\_PayCard <sup>=</sup> null & self\_PayCard.<created> <sup>=</sup> TRUE $\&$  amount  $> 0$  & ( !self\_PayCard.log <sup>=</sup> null & self\_PayCard.balance >= 0& self\_PayCard.limit <sup>&</sup>gt; 0 & self\_PayCard.unsuccessfulOperations@(paycard.PayCard) >= 0)-> \<{ {\_jmlresult30=self\_PayCard.charge(amount)@paycard.PayCard;}}\> self\_PayCard.balance >= \_old16)

#### Press the "Run" button and then "Run Simplify".

## <sup>A</sup> Simple Example (Contd'4)

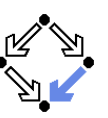

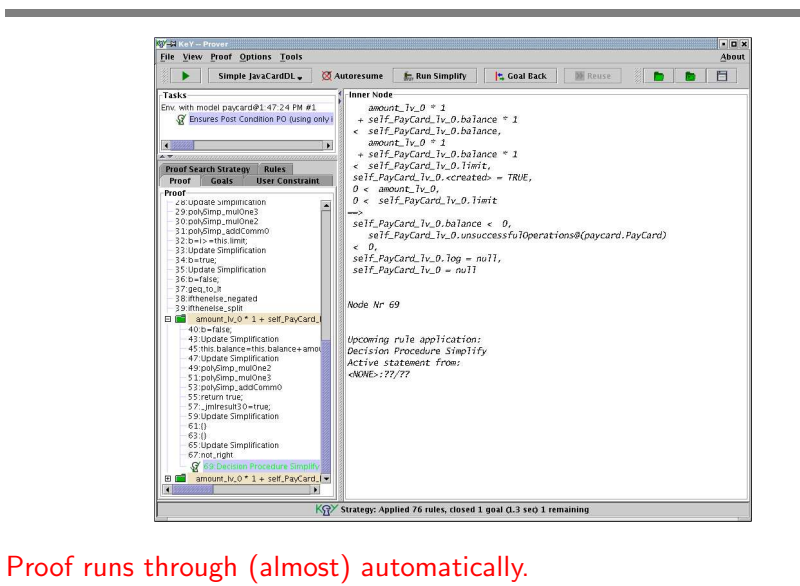

Wolfgang Schreiner **http://www.risc.uni-linz.ac.at** 

t 25/28

# <sup>A</sup> Loop Example (Contd)

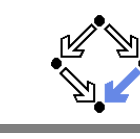

Proof strategy: "Simple JavaCardDL without unwinding loops".

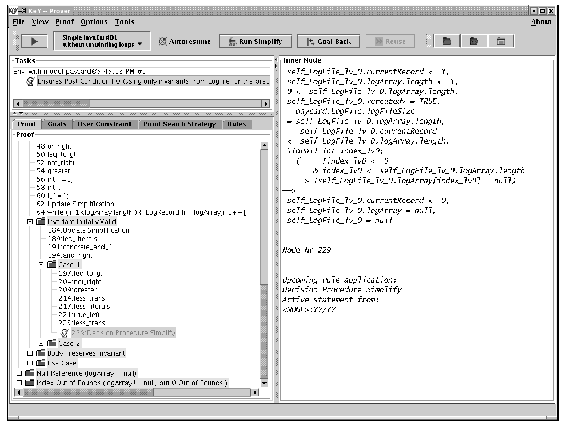

#### Various human interactions required (see demo).

# A Loop Example

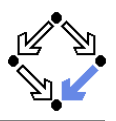

public class LogFile {/\*@ public invariant @ logArray.length @ == logFileSize && @ currentRecord <sup>&</sup>lt; logFileSize@ && currentRecord >= 0 && @ \nonnullelements(logArray); $@*$  private /\*@ spec\_public @\*/ static int logFileSize <sup>=</sup> 3;private /\*@ spec\_public @\*/int currentRecord; private /\*@ spec\_public @\*/LogRecord[] logArray <sup>=</sup> new LogRecord[logFileSize];.../\*@ public normal\_behavior@ ensures @ (\forall int i; <sup>0</sup> <= <sup>i</sup> && i<logArray.length; $\textcirc$  logArray[i].balance <= \result.balance); @ diverges true; \*/public /\*@pure@\*/ LogRecord getMaximumRecord(){ LogRecord max <sup>=</sup> logArray[0];int i=1; /\*@ loop\_invariant @ 0<=i && i <= logArray.length && $Q$  max!=null  $k$  $k$  @ (\forall int j; <sup>0</sup> <= j && j<i; @ max.balance >= logArray[j].balance);@ assignable max, i;@\*/ while(i<logArray.length){ LogRecord lr <sup>=</sup> logArray[i++]; if (lr.getBalance() <sup>&</sup>gt; max.getBalance()) $max = 1r$ : }

} Wolfgang Schreiner http://www.risc.uni-linz.ac.at

t 26/28

### Summary

**E** Various academic approaches to verifying Java(Card) programs.

return max;

- Krakatoa/Why,  $KeY$ .
- Loop: http://www.sos.cs.ru.nl/research/loop/main.html
- Jack: http://www-sop.inria.fr/everest/soft/Jack/core.html
- Jive: http://www.sct.ethz.ch/research/jive
- Do not yet scale to verification of large Java applications.
	- General language/program model is too complex.
	- **Simplifying assumptions about program may be made.**
	- **Possibly only special properties may be verified.**
- Nevertheless helpful for reasoning on Java in the small.
	- **Beyond Hoare calculus on programs in toy languages.**
- **Enforce clearer understanding of language features.** 
	- Perhaps constructs with complex reasoning are not <sup>a</sup> good idea. . .
- $\blacksquare$  Trend: modularization of reasoning.

In <sup>a</sup> not too distant future, customers might demand that some critical code is shipped with formal certificates (correctness proofs). . .